# **Assoziation und Aggregation**

## Martin Wirsing

in Zusammenarbeit mit Michael Barth, Fabian Birzele und Gefei Zhang

http://www.pst.informatik.uni-muenchen.de/lehre/WS0506/infoeinf/

WS 05/06

Einführung in die Informatik: Programmierung und Software-Entwicklung, WS 05/06 2

## Ziele

- Verstehen der Begriffe Assoziation und Aggregation
- Implementierung von Assoziationen in Java schreiben lernen

### Assoziation und Aggregation

Assoziation ist eine Beziehung zwischen zwei oder mehr Klassen

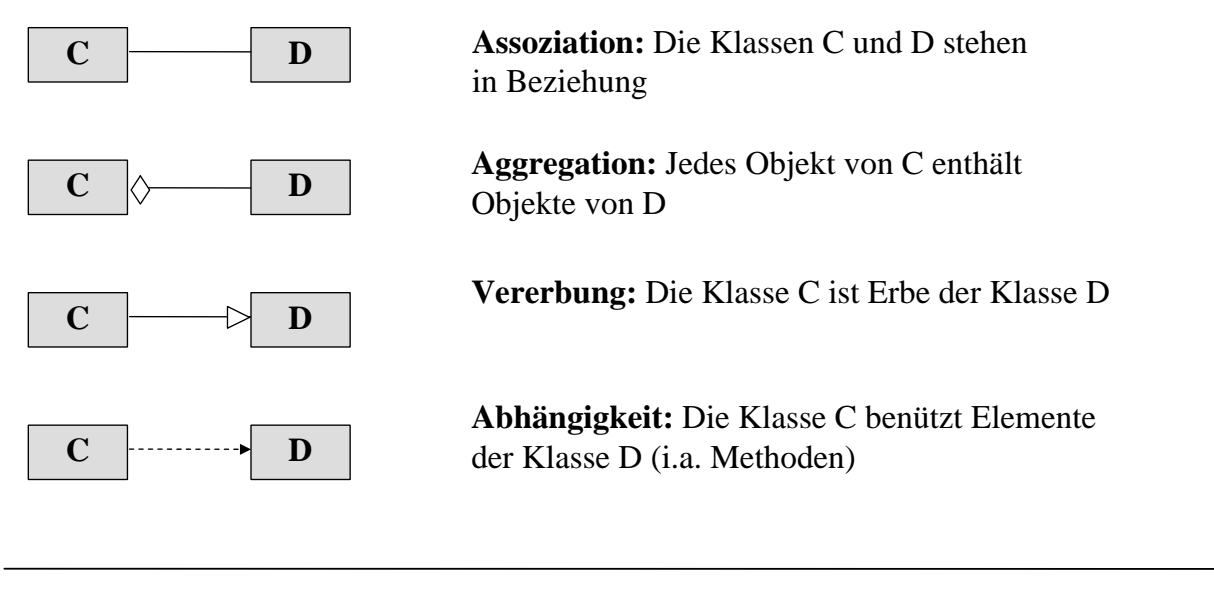

M. Wirsing: Assoziation und Aggregation

Einführung in die Informatik: Programmierung und Software-Entwicklung, WS 05/06 4

### Assoziation

Die Assoziation ist die allgemeinste Art einer Beziehung

**<sup>C</sup> <sup>D</sup>** *name role mult*

Das Diagramm drückt aus, daß jedes Objekt o von C mit "mult"-vielen Objekten von D im Beziehung steht, die die Rolle "role" für o spielen.

Dabei ist *role* ein Name und

*mult* entweder eine natürliche Zahl, ein Stern "\*" für beliebig viele Objekte oder ein Intervall der Form a..b mit  $a \in \mathbb{N}$ ,  $b \in \mathbb{N}$  ∪  $\{ * \}$ 

Der Name *name* gibt den Namen der Assoziation an.

Das ausgefüllte Dreieck  $\rightarrow$  bezeichnet die Leserichtung.

M. Wirsing: Assoziation und Aggregation

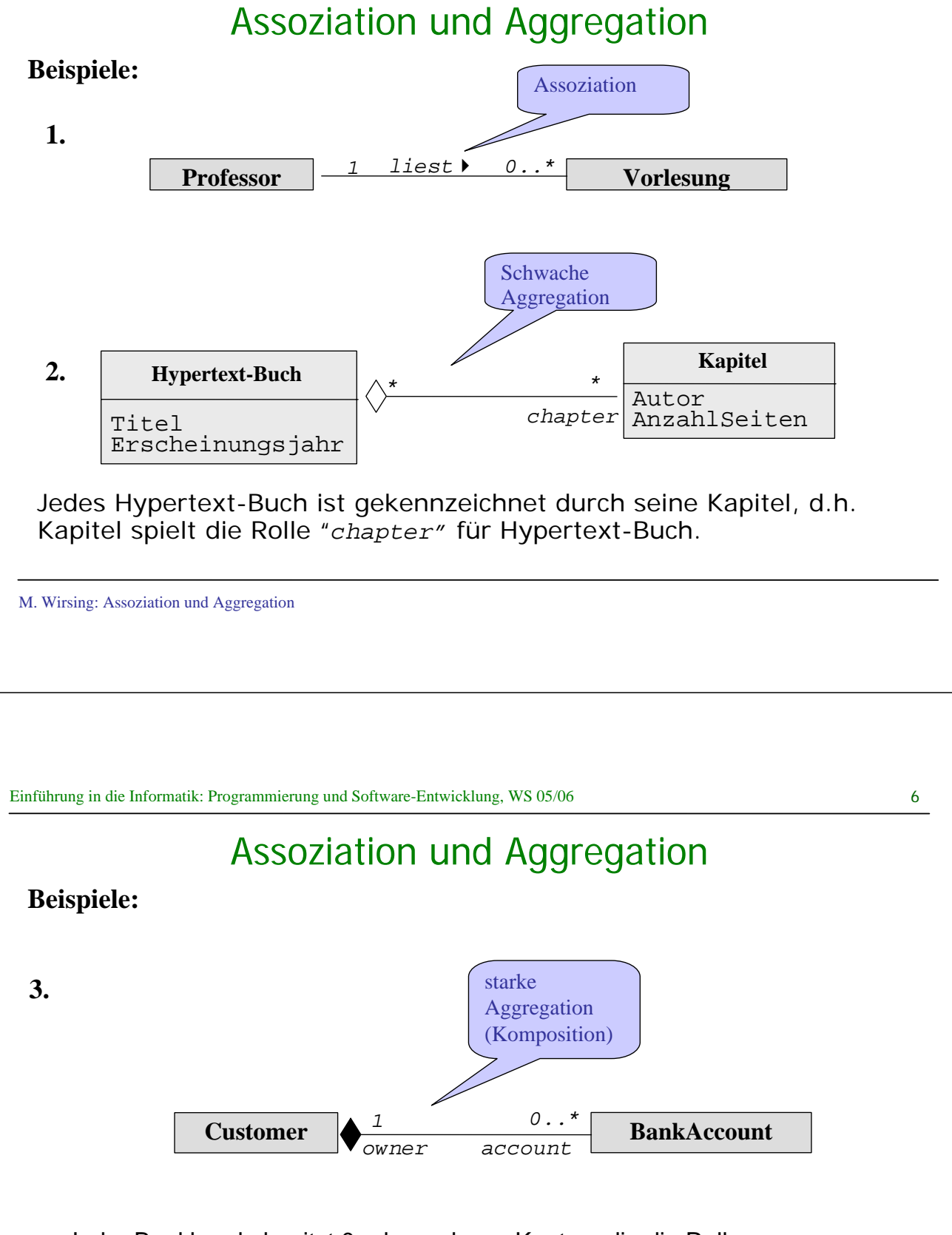

- Jeder Bankkunde besitzt 0 oder mehrere Konten, die die Rolle "*account*" spielen.
- Jedes Bankkonto hat genau einen Besitzer ("*owner*").
- Die Lebensdauer eines Bankkontos ist durch die des Kunden beschränkt.

### Schwache Aggregation

#### **Beispiel:**

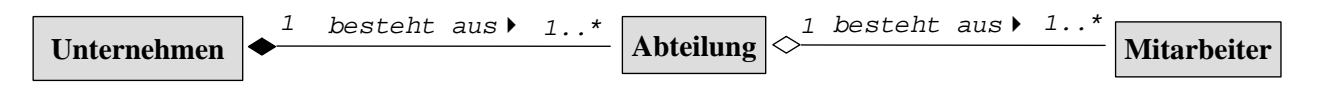

- Schwache Aggregation ist eine "Teile-Ganzes" Relation, die Lebensdauer der Teile hängt aber **nicht** von der Lebensdauer des Ganzen ab.
- Es gilt aber, dass die Objekte der schwachen Aggregation einen gerichteten azyklischen Graphen bilden. (Wenn B Teil von A, dann ist A nicht Teil von B).

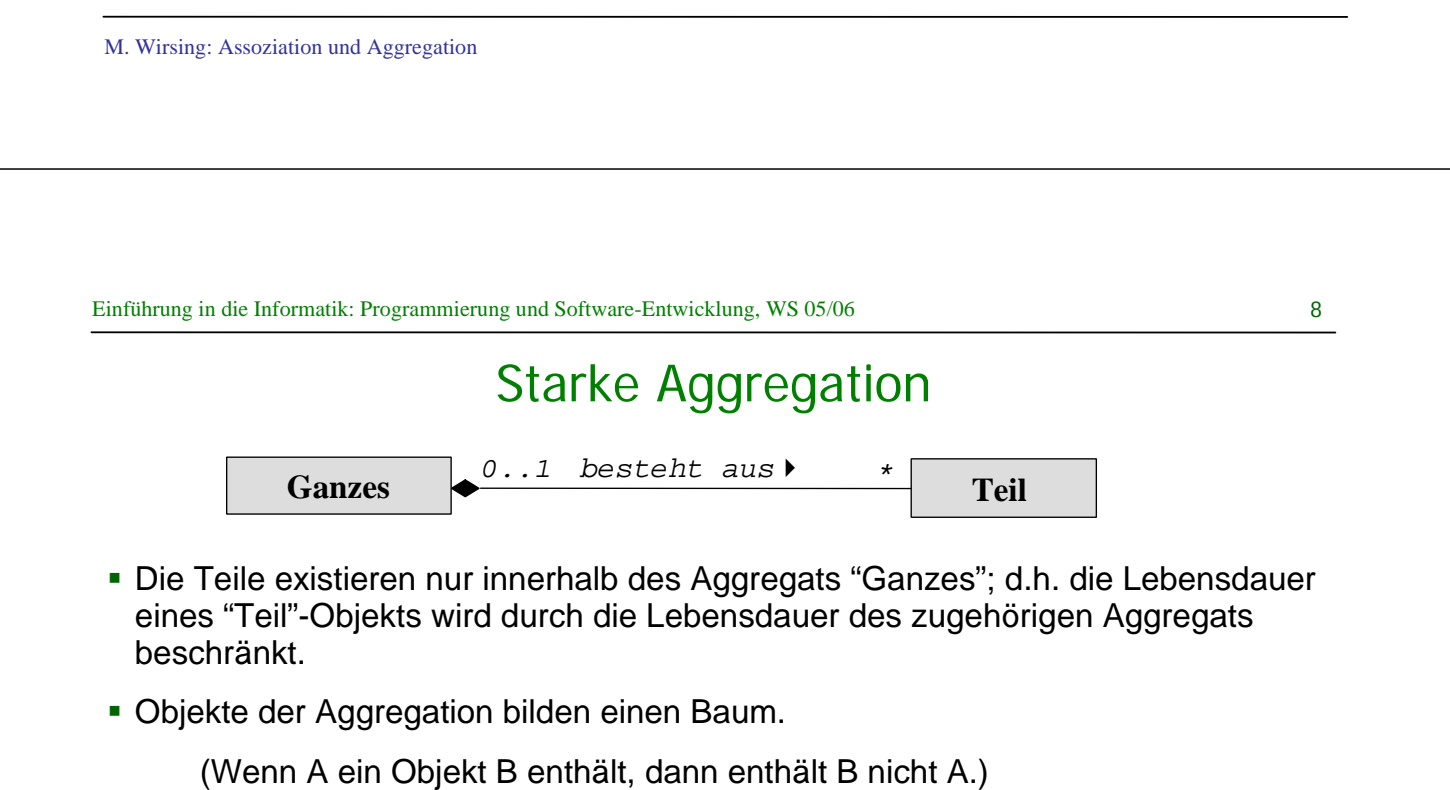

- Jedes Objekt der Teilklasse kann zu einem Zeitpunkt nur Komponente eines einzigen Objekts der Aggregatklasse sein, d.h., die bei der Aggregatklasse angetragene Kardinalität darf nicht größer als eins sein *(unshared aggregation, strong ownership).* Ein Teil darf jedoch auch einem anderen Ganzen zugeordnet werden.
- Die dynamische Semantik des Ganzen gilt auch für seine Teile *(propagation semantics).* Wird beispielweise das Ganze kopiert, so werden auch seine Teile kopiert.

### Starke Aggregation

#### **Beispiel:**

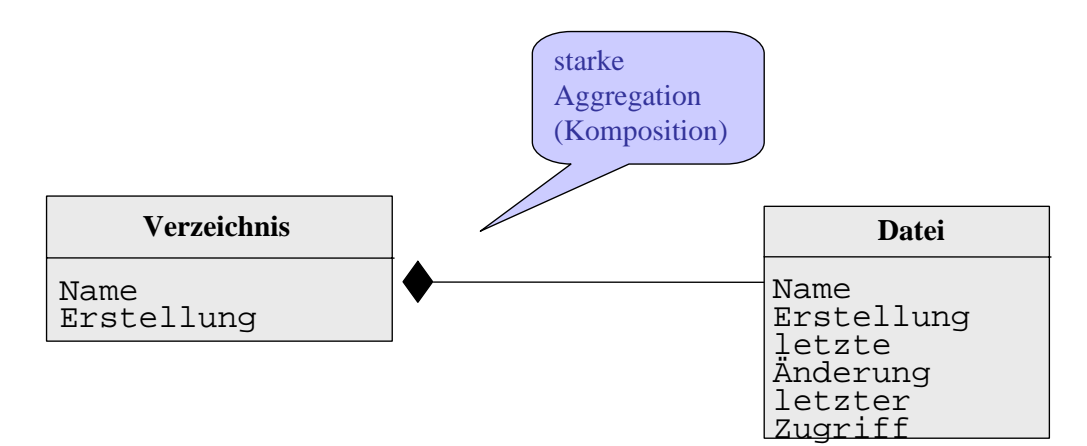

M. Wirsing: Assoziation und Aggregation

Einführung in die Informatik: Programmierung und Software-Entwicklung, WS 05/06 10

### Java Implementierung von Assoziationen

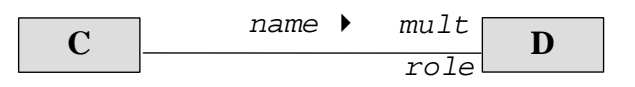

- In Java repräsentiert man Assoziationen durch Attribute.
- Jede Rolle role vom Typ D wird als Attribut von C implementiert.
- Ist die Multiplizität 0, 1 oder 0..1 erhält man ein Attribut D role .
- Ist die Multiplizität >1 oder \* verwendet man eine Reihung oder eine ArrayList von D-Objekten.

### Java Implementierung von Assoziationen

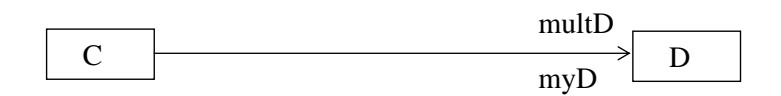

#### $multB = 0.1$  induziert das Schema:

class C  $\{$  D myD; ... }

 $multB = *$  induziert das Schema:

class C

{ ArrayList myD; …

M. Wirsing: Assoziation und Aggregation

}

```
Einführung in die Informatik: Programmierung und Software-Entwicklung, WS 05/06 12
```
### Implementierung von starker Aggregation

Erzeugung der Komponenten durch Konstruktor des Aggregats

#### **Beispiel**

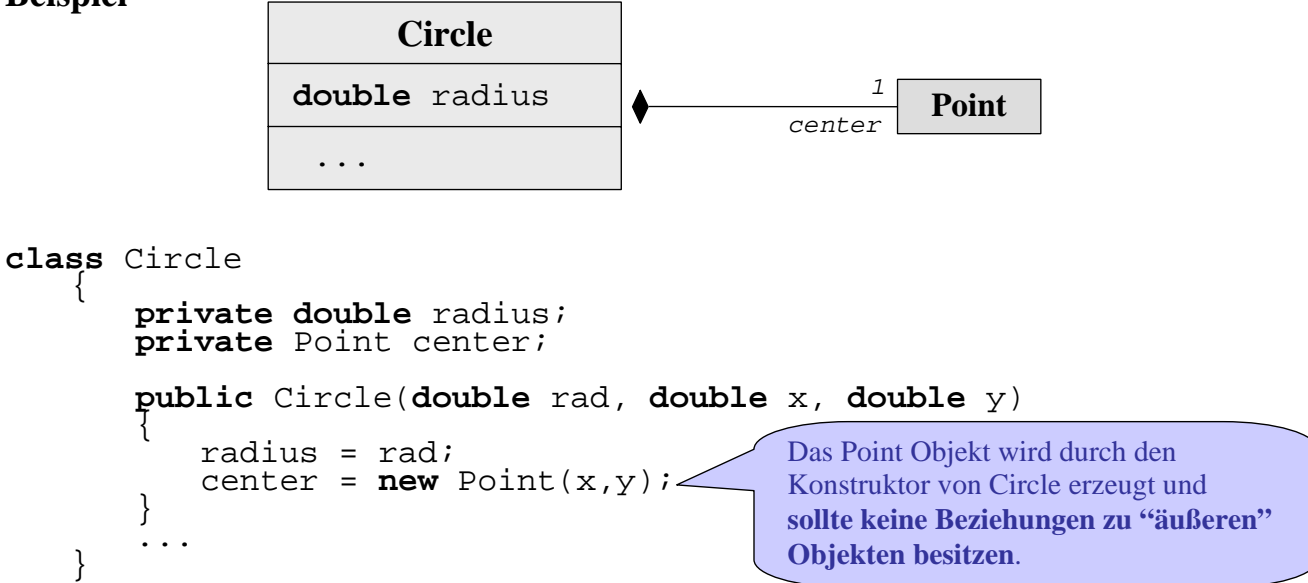

### Implementierung von starker Aggregation

### **Beispiel Assoziation mit Multiplizität 1: Kunde, der genau ein Bankkonto besitzen muss.**

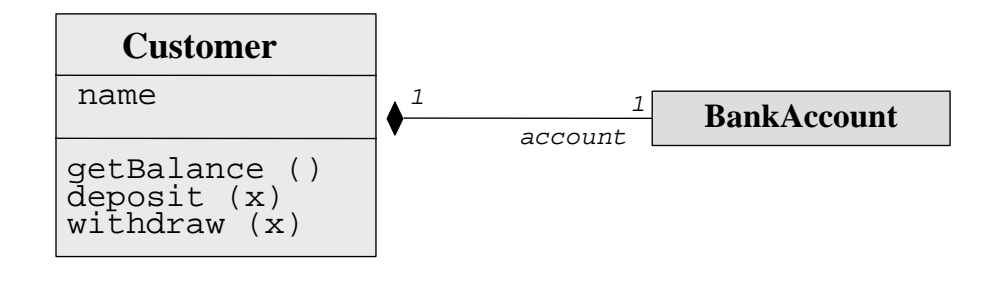

M. Wirsing: Assoziation und Aggregation

```
Einführung in die Informatik: Programmierung und Software-Entwicklung, WS 05/06 14
```
### Implementierung von starker Aggregation

```
class Customer
{ private String name;
      private BankAccount account;
      public Customer(String cname, double initialBalance) {
           name = cname;
           account = new BankAccount(initialBalance);
      public String getName() {
           return name;
      }
      public double getBalance() {
           return account.getBalance(); }
      public void transferTo(BankAccount other, double amount)<br>{ \alpha account.transferTo(other, amount);
      public void withdraw(double x)<br>decount.withdraw(x);
public void deposit(double x)<br>{<br>account.deposit(x);<br>}
```
## Implementierung von Assoziationen mit Multiplizität \*

### **Beispiel:**

#### **Kunden mit 0 oder mehreren Bankkonten**

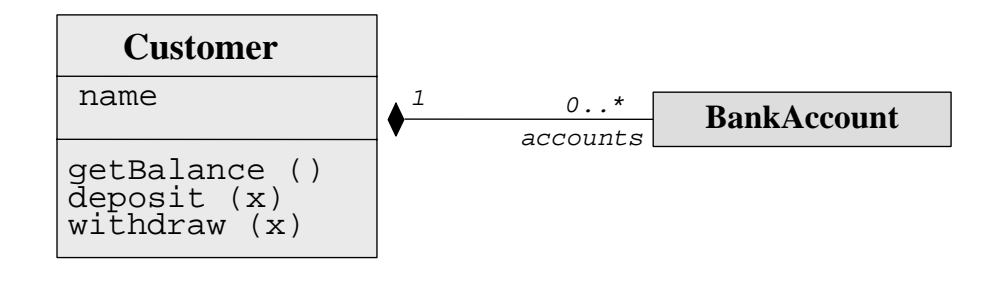

M. Wirsing: Assoziation und Aggregation

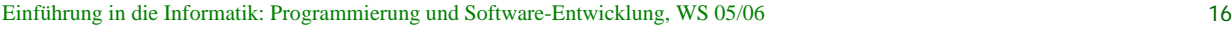

### Die Klasse ArrayList

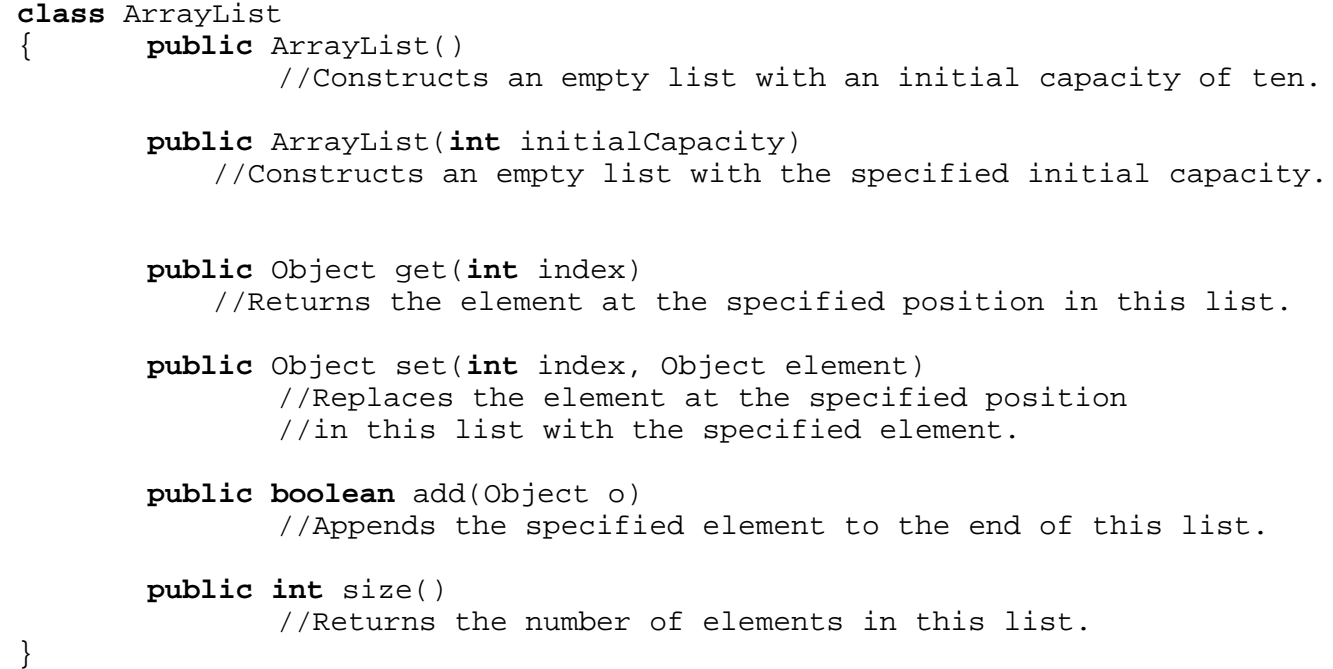

### Implementierung von Assoziationen mit Multiplizität \*

**import** java.util.ArrayList;

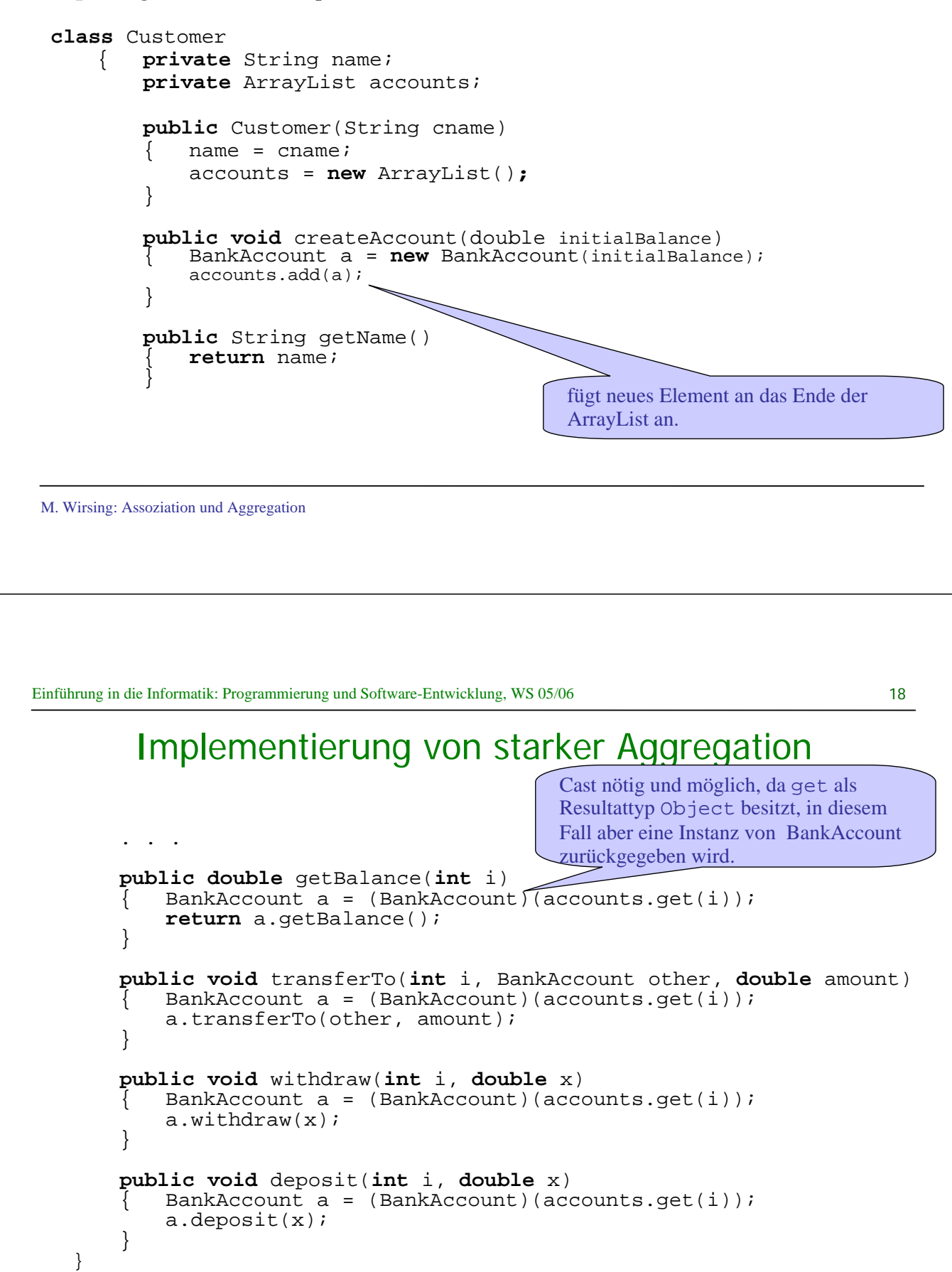

### Zusammenfassung

- **Eine Assoziation ist eine Relation (Beziehung) zwischen Klassen.**
- **Eine Aggregation ist eine Teile-Ganzes-Beziehung und damit eine** spezielle Assoziation. Bei einer starken Aggregation sind die Teile existenzabhängig vom Ganzen. Insbesondere kann jedes Teil nur zu einem Aggregat gehören.
- Eine Rolle myB (vom Typ B) mit Multiplizität 1 oder 0..1 wird durch ein Attribut myB vom Typ B implementiert, bei Multiplizität \* bekommt es den Typ ArrayList.
- Bei der starken Aggregation werden die abhängigen Objekte im Konstruktor des Aggregats erzeugt, um die Lebensdauerabhängigkeit zu garantieren.

M. Wirsing: Assoziation und Aggregation